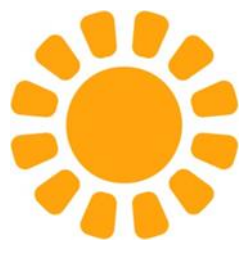

# Corso di formazione La progettazione sociale Progettare in rete per lo sviluppo locale **Corso erogato interamente in modalità online**

# Il corso on line

In considerazione della particolare situazione sanitaria in cui si trova il nostro paese ed in osservanza a quanto previsto dalla normativa nazionale, il corso "*La progettazione sociale. Progettare in rete per lo sviluppo locale*" programmato sia Pisa che a Firenze nel periodo compreso tra marzo e maggio 2020 è stato sospeso. Per venire comunque incontro all'esigenza degli iscritti abbiamo verificato la possibilità di raggiungere gli stessi obiettivi formativi che ci eravamo prefissati riprogettando l'intero **corso in una modalità completamente on line**. Attraverso la piattaforma FAD (formazione a distanza) *Moodle* ed il sistema di video-conferenza e lavori di gruppi *BigBlueButton* (BBB) potremo realizzare attività di teoria e di esercitazione di gruppo in **modalità sincrona** (all'interno di un'aula virtuale con la presenza di docenti, corsisti e tutor) ed attività di studio personale in **modalità asincrona** che ogni partecipante potrà realizzare negli orari a lui più congeniali. In questo modo tutti i candidati iscritti già selezionati al corso in quota Cesvot sia per l'edizione di Pisa che di Firenze potranno, se lo desiderano e se in possesso dei requisiti richiesti dalla modalità on line, partecipare a questo percorso formativo che modifica la tipologia erogativa ma mantiene gli stessi obiettivi e sistema di lavoro (lezioni frontali e lavoro di gruppo in un ambiente virtuale).

# Partecipanti

Il corso prevede la partecipazione massima di **24 corsisti** ed è riservato solo a coloro che risultano **già selezionati in quota Cesvot** per partecipare ai Corsi "La progettazione sociale. Progettare in rete per lo sviluppo locale" programmati a Pisa (05.03.2020 – 26.05.2020) e a Firenze (06.03.2020 – 09.05.2020).

Considerata la particolare modalità di erogazione del corso i partecipanti dovranno possedere delle conoscenze informatiche di base (uso degli applicativi *Office*, navigazione internet e uso della posta elettronica) e **dovranno essere in possesso della seguente strumentazione**:

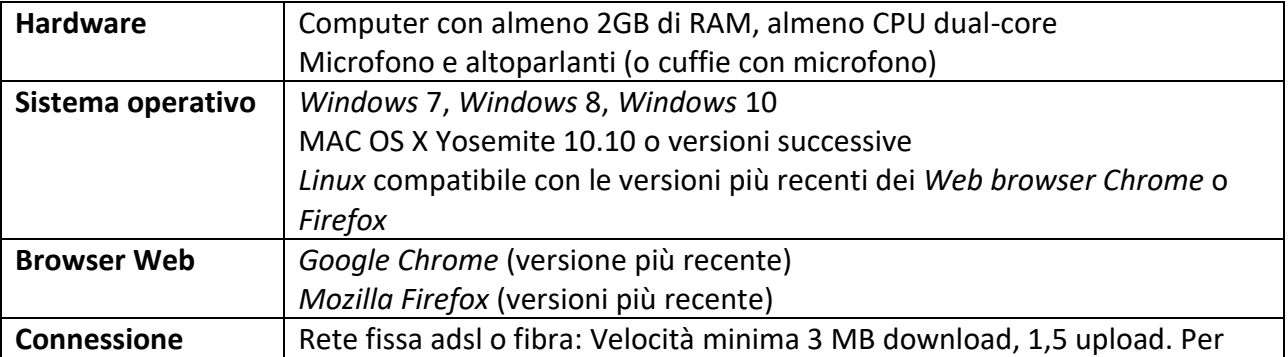

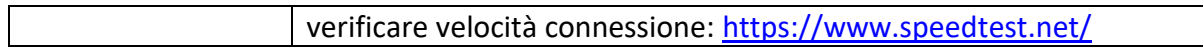

### Durata e tempi

Il corso avrà una durata complessiva di **65 ore di formazione**, così suddivise:

- 41 ore in modalità sincrona
- 24 ore in modalità asincrona

Il corso inizierà giovedì 9 aprile e terminerà giovedì 11 giugno come da programma dettagliato a seguire.

# Metodologia

**Attività sincrone** tramite BBB con:

- Lezioni frontali
- Domande e risposte
- *Breakout* (sessioni di gruppo accompagnate dal docente e dal tutor)
- Momenti di restituzione dei lavori di gruppo

#### **Attività asincrone** con:

- Lavori di gruppo tramite forum ed altri strumenti previsti dalla piattaforma *Moodle*
- Ricerche in rete di documentazione necessaria alla progettazione
- Test di autoapprendimento
- Percorsi personali di studio ed approfondimento

Tutte le attività sia nella modalità sincrona che asincrona saranno supportate dalla presenza costante di un **tutor specializzato nella formazione a distanza e dagli operatori Cesvot** per accompagnare i partecipanti, in tutte le fasi del percorso, alla corretta e completa fruizione della proposta formativa.

## Iscrizione e selezione

Per partecipare è necessario inviare una mail di adesione a [formazione.territorio@cesvot.it](mailto:formazione.territorio@cesvot.it) specificando di **essere in possesso delle conoscenze informatiche di base** (uso degli applicativi Office, navigazione internet e uso della posta elettronica) **e dichiarando di quale strumentazione si dispone** così come indicato nello schema relativo. Le adesioni saranno raccolte sino alle **ore 13.00 di giovedì 2 aprile 2020**. In base all'ordine di arrivo della mail saranno selezionati i primi 24 partecipanti e sarà comunque data la precedenza ai candidati di Enti del Terzo settore soci di Cesvot. La partecipazione al corso è comunque condizionata dalla verifica da parte di Cesvot della reale disponibilità da parte del corsista della strumentazione necessaria alla corretta e completa fruizione del corso on line. In caso contrario il Cesvot si riserva di non accogliere la domanda di iscrizione e provvedere alla sostituzione del candidato. **Per tutti coloro che non saranno selezionati è prevista comunque la ripetizione del corso on line a partire dal 15 giugno 2020.**

## Programma

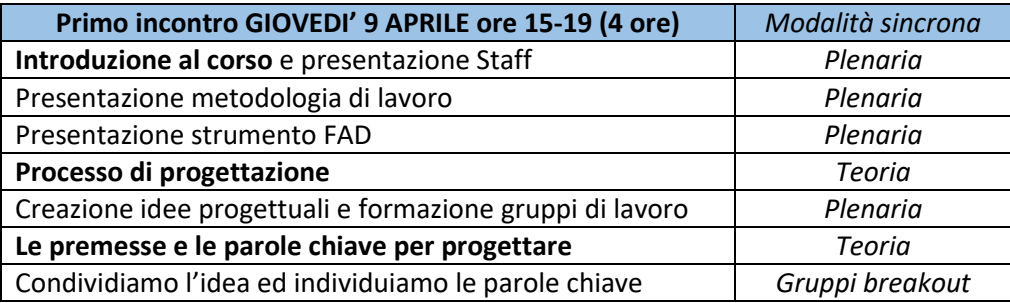

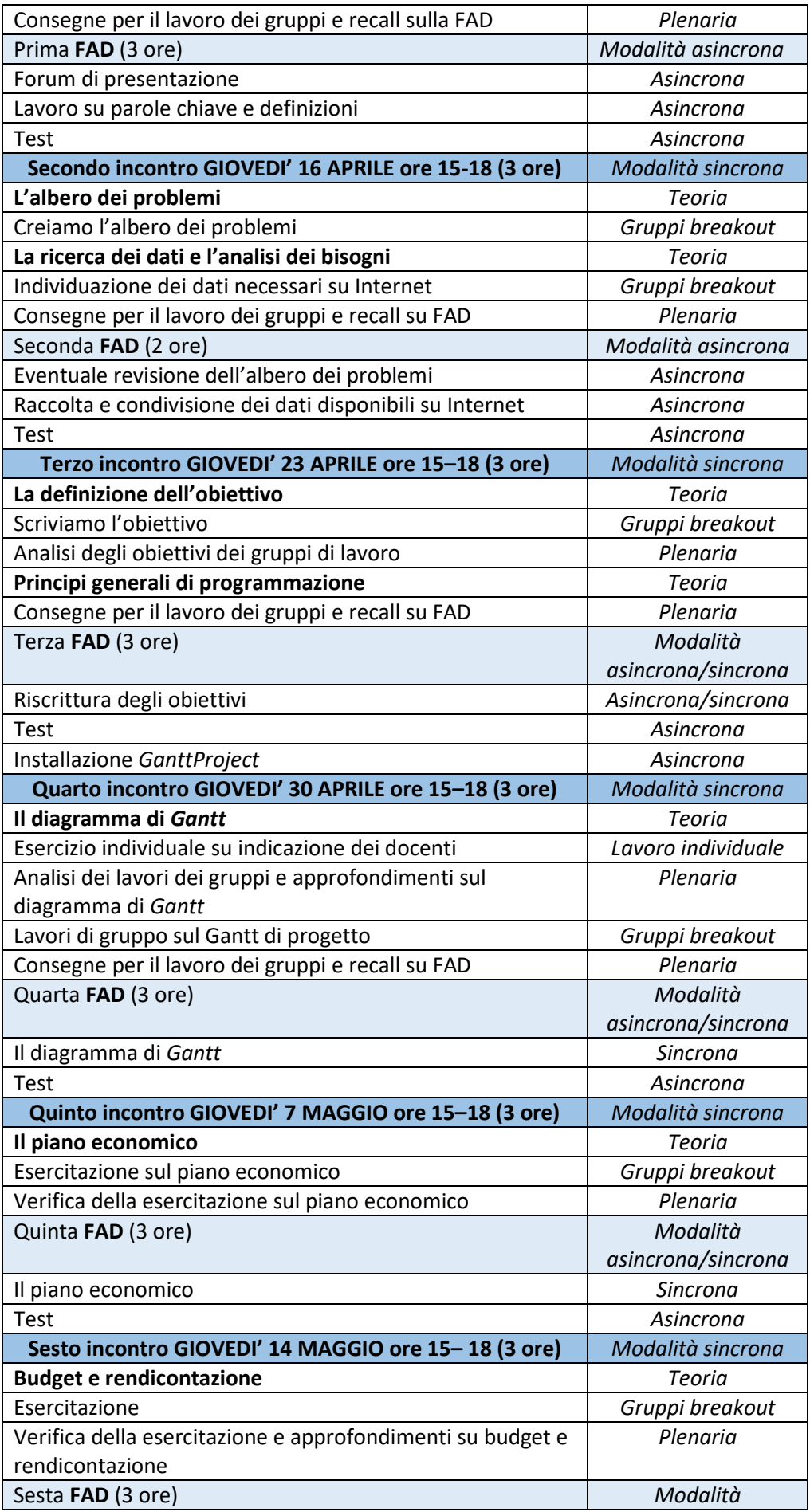

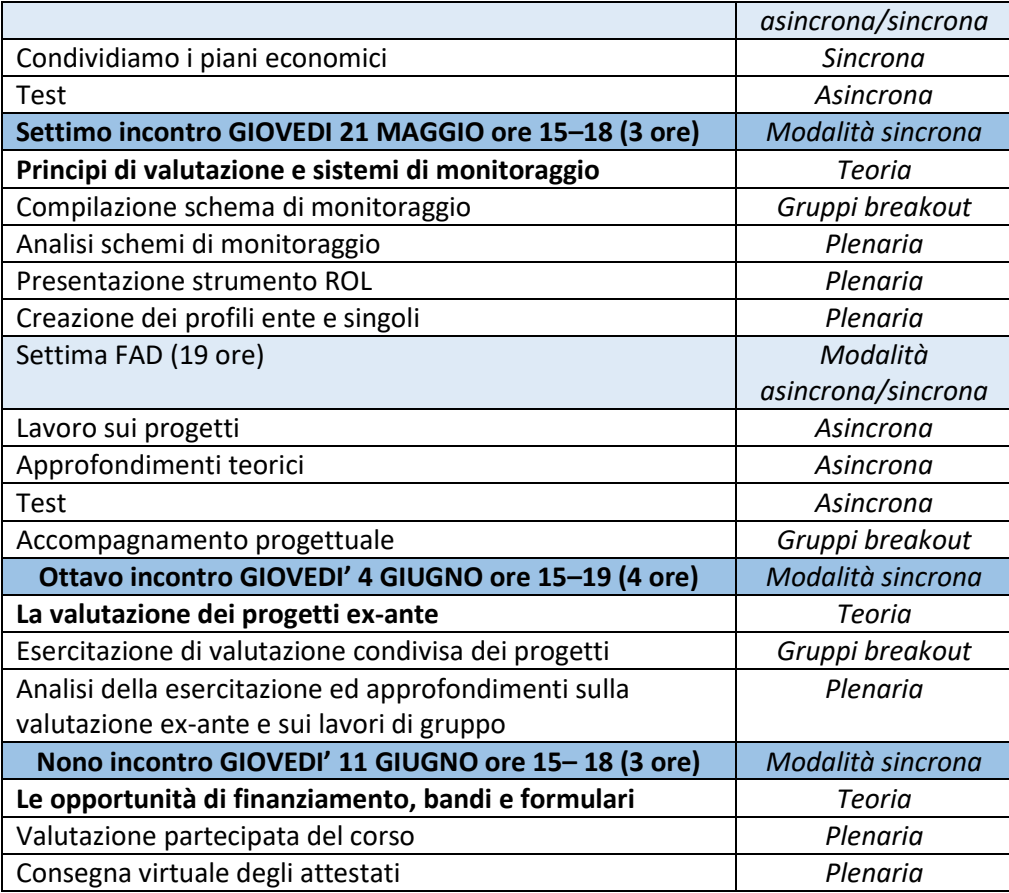

# Staff

#### **Docenti**

Giorgio Sordelli e Veruska Barbini, esperti di progettazione sociale

**Tutor** Federico Barattini

**Operatori Cesvot** Vanna Profeti, Pablo Salazar

#### **Per qualsiasi informazione:**

[formazione.territorio@cesvot.it](mailto:formazione.territorio@cesvot.it) oppure telefonare a 329/3709415 (Riccardo Andreini) oppure 328/6903726 (Vanna Profeti).